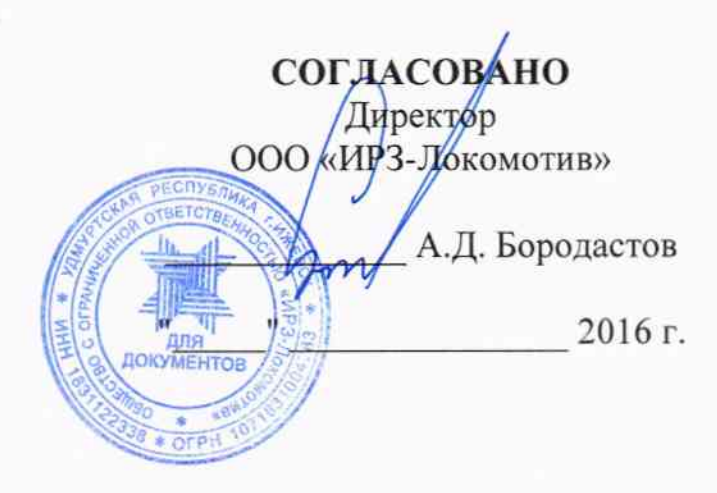

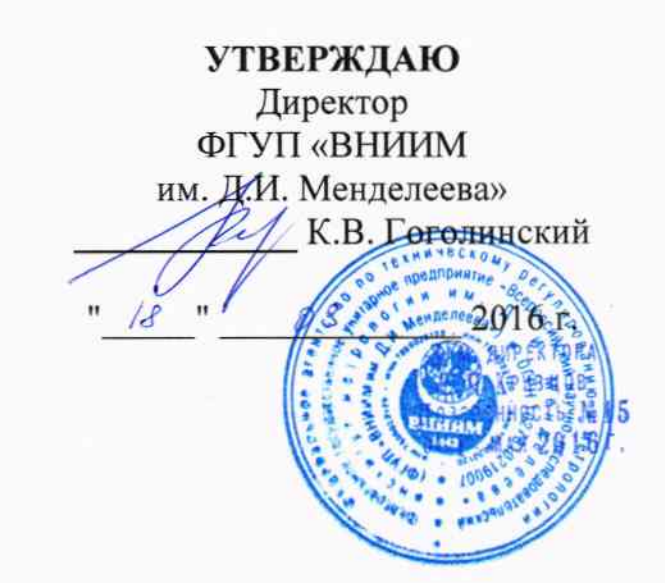

Каналы измерительные скорости из состава систем контроля и регистрации параметров движения СКРПД подвижного состава железных дорог и метрополитена. Методика поверки

ЦВИЯ.466229.005 ИЗ

 $1.64913 - 16$ 

Руководитель НИО 253 ФГУП «ВНИИМ им. Д.И. Менделеева» А.А. Янковский 2016 г.  $\rightarrow$ 

Ижевск 2016 г.

# Содержание

 $\sim$ 

k,

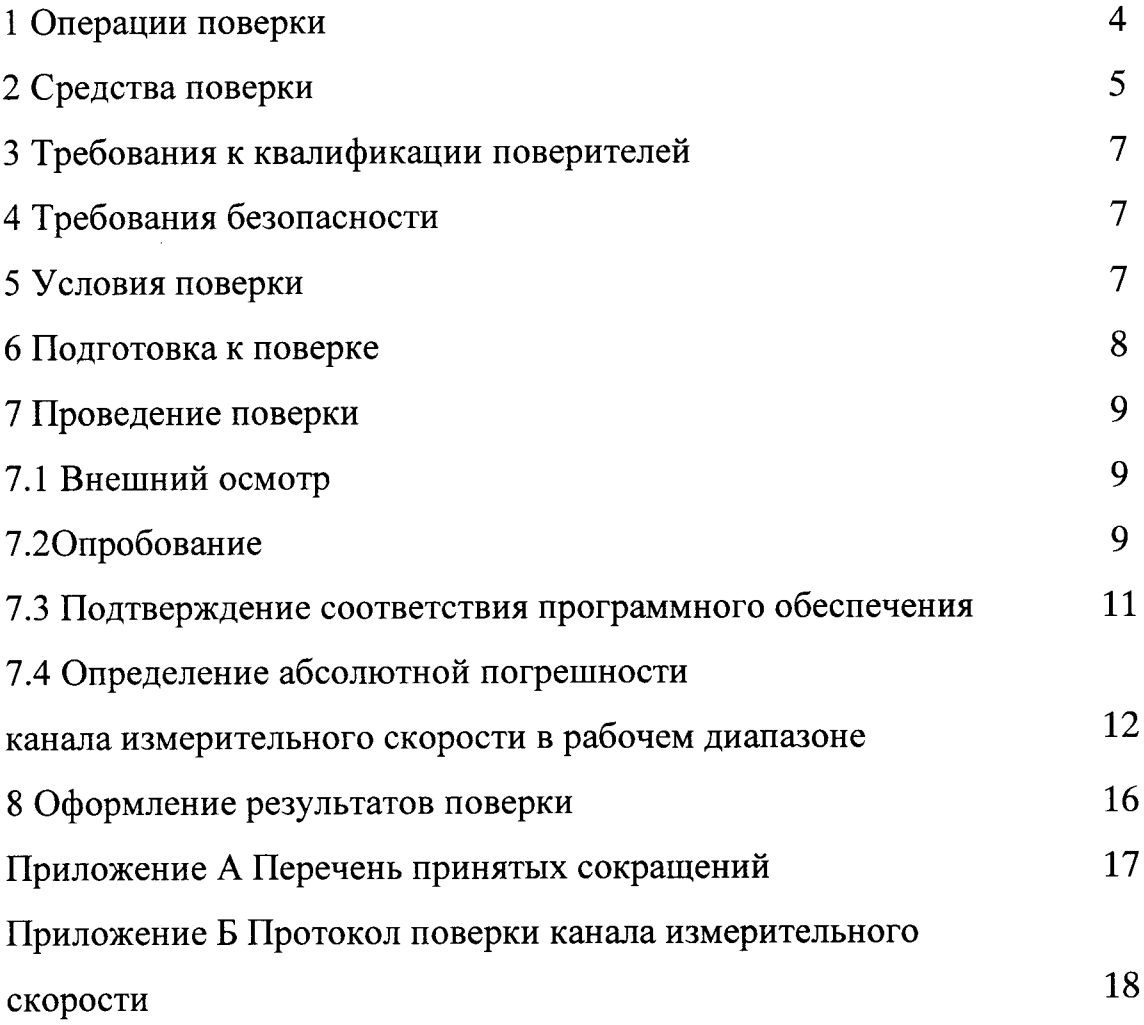

 $\overline{2}$ 

Ą,

Настоящая методика поверки ЦВИЯ.466229.005 ИЗ устанавливает методы и средства поверки канала измерительного скорости из состава систем контроля и регистрации параметров движения СКРПД подвижног состава железных дорог и метрополитена (далее по тексту канал измерительный скорости).

Канал измерительный скорости состоит из:

- блока регистрации локомотивного комбинированного БРЛ-К ЦВИrI.467239.020;

- блока индикации локомотивного комбинированного БИЛ-3К цвиrI.467848.005 (Бил-3к-01 Iвия.467848.005-01, Бил-3к-02 ЦВИЯ.467848.005-02, БИЛ-3К-04 ЦВИЯ.467848.005-04), далее по тексту Бил-3к.

Настоящая методика распространяется на все исполнения систем контроля и регистрации параметров движения СКРПД (далее по тексту скрпд).

Методика применяется при первичной (в процессе изготовления при приёмо-сдаточных испытаниях) и периодической поверке (в эксплуатации).

Интервал между поверками - один год.

Перечень принятых сокращений приведён в приложении А.

## 1 Операции поверки

1.1 При проведении поверки должны быть выполнены операции согласно таблице 1.1.

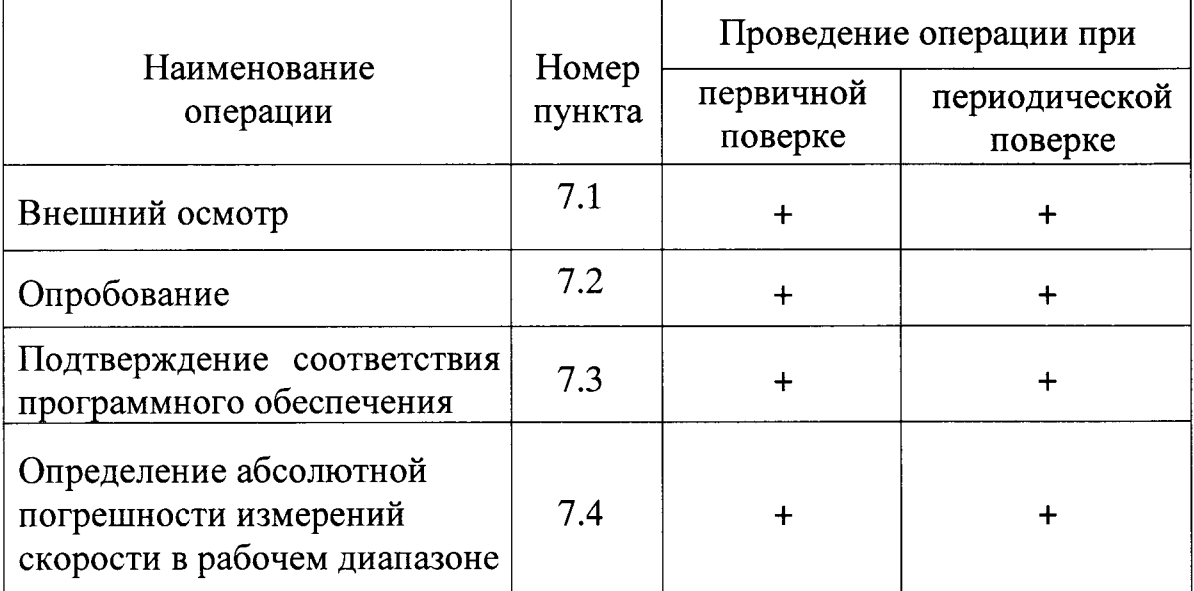

Таблица 1.1 - Перечень операций поверки

# 2 Средства поверки

2.1 При проведении поверки должны быть применены средства поверки и вспомогательное оборудование, указанные в таблицах 2.1, 2.2.

Таблица 2.1 - Перечень средств поверки

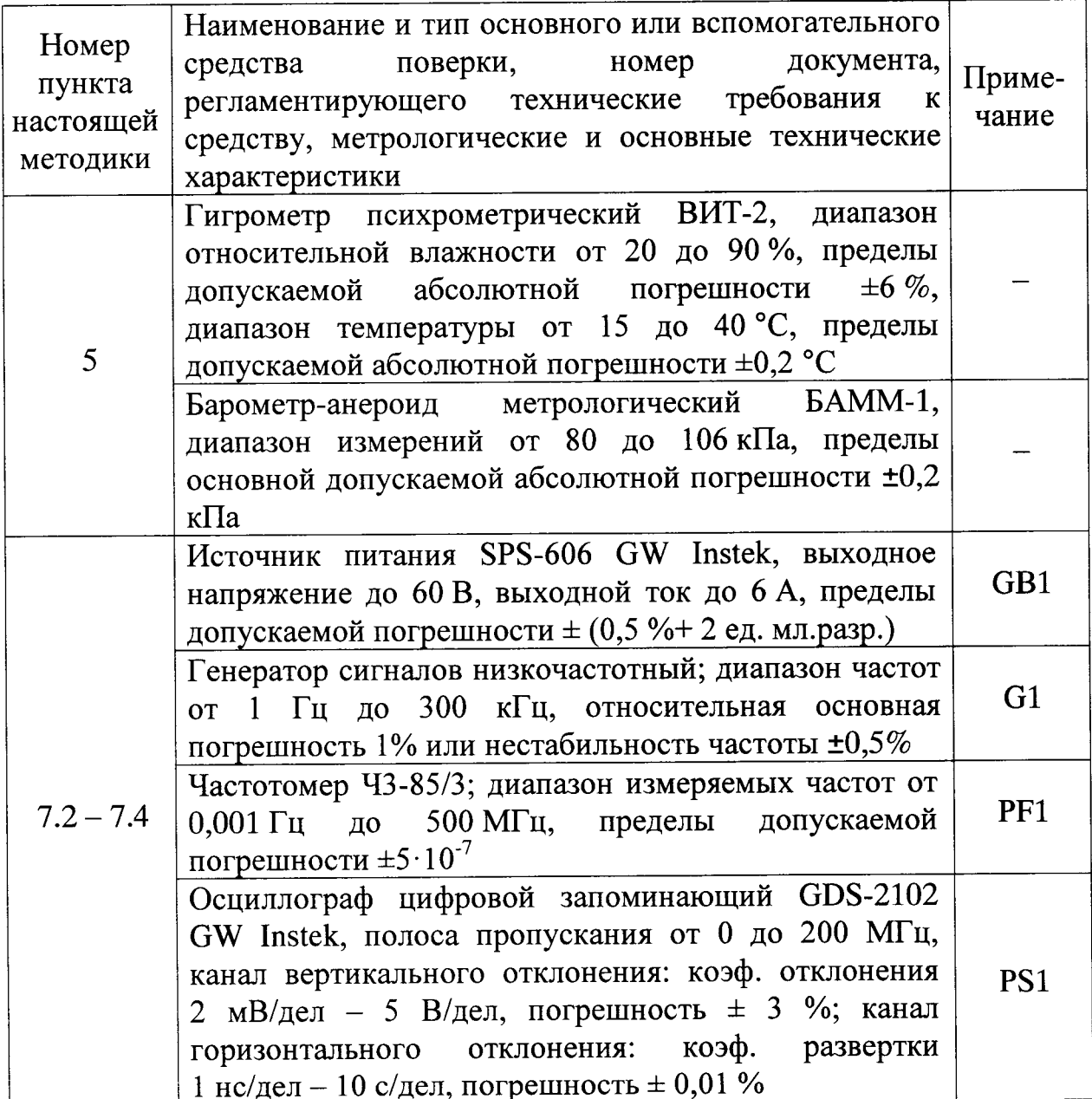

K.

Таблица 2.2

| Наименование    | Обозначение        | Кол.,<br>IIIT. | Примечание          |  |
|-----------------|--------------------|----------------|---------------------|--|
| 1 ПК СКРПД      | ЦВИЯ.421413.178    | 1              |                     |  |
| 2 Блок БВД-У    | 36991-600-00       | 1              |                     |  |
| 3 Заглушка CAN  | ЦВИЯ.685611.027.01 |                |                     |  |
| 4 Кабель БЭЛ-УП | 36993-643-00       |                | Из состава<br>БВД-У |  |
| 5 Кабель        | IIX4.856.079-02    | 2              | Технологический     |  |
| 6 Кабель        | ЦВИЯ.685612.901.69 |                | Технологический     |  |
| 7 Кабель        | ЦВИЯ.685611.039.75 | 1              | Технологический     |  |
| 8 Кабель        | ЦВИЯ.685613.324    | 1              | Технологический     |  |
| 9 Кабель        | IIX4.856.079-24    |                | Заземление          |  |
| 10 Кабель       | ЦВИЯ.685611.042.03 |                | Технологический     |  |

2.2 При проведении поверки допускается применять другие вновь разработанные или находящиеся в применении средства поверки, прошедшие поверку в органах государственной метрологической службы и юридических лиц, аккредитованных на право проведения поверки, обеспечивающие требуемую точность измерений.

должны быть 2.3 измерений исправны, иметь Bce средства свидетельство о поверке или оттиск поверительного клейма на приборе или в эксплуатационной документации с не истекшим сроком действия.

оборудование эксплуатационную, Контрольное должно иметь конструкторскую документацию и проходить периодическую проверку, если присутствуют требования к ее проведению в технической документации на контрольное оборудование.

6

#### 3 Требования к квалификации поверителей

3.1 Поверка должна осуществляться лицами, прошедшими аттестацию.

#### 4 Требования безопасности

4.| При поверке должны быть соблюдены меры безопасности, изложенные в технической документации на систему СКРПД и на средства поверки.

4.2 Блоки, входящие в состав канала измерительного скорости, аппаратура рабочего места поверки должны быть заземлены в соответствии требованиями ГОСТ 12.1.030-81. Сопротивление заземления не должно превышать 0,1 Ом.

#### 5 Условия поверки

 $\ddot{\phantom{a}}$ 

5. 1 При проведении поверки должны быть соблюдены следующие условия:

- нормальные условия измерений по ГОСТ 8.395-80:

1) температура окружающей среды, °C (К)............20±5 (293±5)

2) относительная влажность воздуха,О/о.......... ......65t15;

3) атмосферное давление, кПа (мм рт. ст).............100±4 (750±30)

r}

 $7<sup>1</sup>$ 

#### 6 Подготовка к поверке

6.1 Блоки, входящие в состав канала измерительного скорости, необходимо выдержать в течение 4 часов в нормальных условиях, если перед поверкой они находились в климатических условиях, отличающихся от требований раздела 5.

6.2 Подготовить средства поверки в соответствии с их документацией. При проведении поверки работу с блоком БВД-У производить согласно руководству по эксплуатации.

6.3 Блоки БИЛ-ЗК, БРЛ-К, средства поверки, вспомогательное оборудование заземлить кабелями ЦХ4.856.079-24.

 $\sum$ 

ł.

8

6.4 При проведении первичной поверки проверить в паспорте на СКРПД наличие отметок ОТК о положительных результатах приёмосдаточных испытаний.

#### 7 Проведение поверки

7.1 Внешний осмотр

7.1.1 При проведении внешнего осмотра должно быть установлено:

- отсутствие видимых повреждений блоков из состава канала измерительного скорости;

– наличие чёткой маркировки блоков из состава канала измерительного скорости;

предусмотренных - наличие  $\mathbf{M}$ целостность пломб  $\mathbf{B}$ местах, изготовителем.

7.2 Опробование

работоспособность опробовании проверяют  $7.2.1$ При канала измерительного скорости.

7.2.2 Собрать рабочее место в соответствии с рисунком 7.1.

7.2.3 Установить на источнике питания GB1 величину выходного напряжения (48,0  $\pm$  0,2) В. Установить тумблер на источнике питания GB1 в положение ВКЛ.

7.2.4 Проконтролировать на блоке БРЛ-К свечение индикатора «ПИТ», индикаторы «СВЯЗЬ», «КР» должны быть погашены.

7.2.5 На дисплее блока БИЛ-3К должно появиться сообщение о вводе номера машиниста и сообщение «Для начала новой смены нажмите клавишу «М».

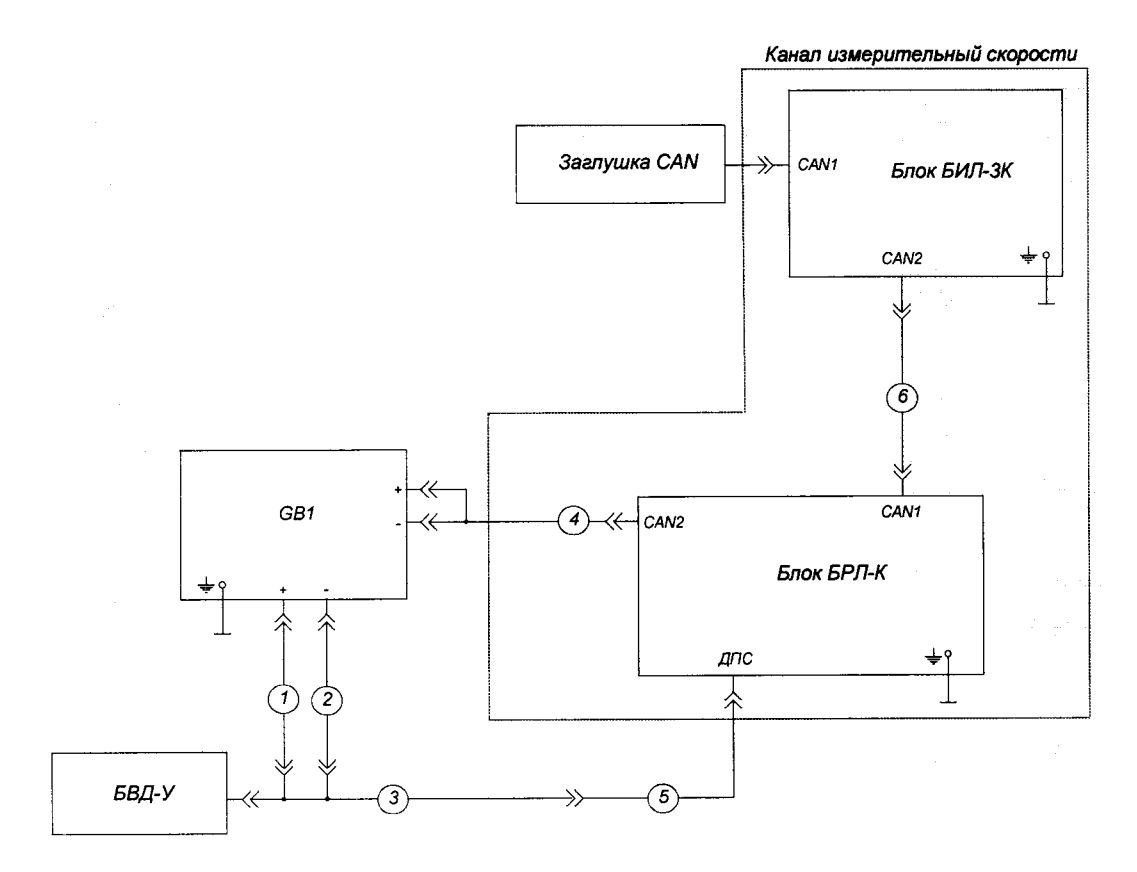

|,2 - Кабель ЦХ4.856 .079-02 (2 шт.)

<sup>3</sup>- Кабель БЭЛ-УП 36993-б43-00 (1 шт.)

4 - Кабель ЦВИЯ.685612.901.69 (1 шт.)

5 – Кабель ЦВИЯ.685611.039.75 (1 шт.)

6- Кабель ЦВИЯ.685613.324 (1 шт.)

Рисунок 7.1 – Схема рабочего места для проведения

опробования канала измерительного скорости

7.2.6 Для подтверждения начала новой смены нажать кнопку «М» на лицевой панели блока БИЛ-3К, на дисплее появится сообщение кАктивирована новая смена)).

Ввести номер машиниста «5», используя клавиатуру на лицевой панели блока БИЛ-3К. Подтвердить ввод номера машиниста нажатием кнопки « $\sqrt{\nu}$ .

7.2.7 На дисплее блока БИЛ-3К должен отобразиться основноЙ экран, примерный вид которого представлен на рисунке 7.2.

| 25 января 2014 г.                                                                       |             | 03:26:23                |          | Номер машиниста<br>21516 |                             | $\mathbf{0}$ | ТМ: 1,0 кгс/см <sup>2</sup><br>10  |
|-----------------------------------------------------------------------------------------|-------------|-------------------------|----------|--------------------------|-----------------------------|--------------|------------------------------------|
| 4                                                                                       |             | 50                      | 60<br>70 |                          | Бортовое напряжение<br>24 B |              |                                    |
| $\overline{2}$                                                                          | 5           | 40                      |          | 80<br>Tok                | $+12A$                      | $\Omega$     | HM: 1.0 кгс/см <sup>2</sup><br>10  |
|                                                                                         | 30          |                         | KM H     | 90                       |                             |              |                                    |
| x1000 мин <sup>1</sup>                                                                  | 20          |                         |          | 100                      |                             |              | $TU1:1,0$ кгс/см <sup>2</sup>      |
| 1840<br>$\Omega$<br>об/мин                                                              | 10          |                         |          | 110                      |                             | $\Omega$     | 10                                 |
| Включеннная<br>передача ГМП                                                             | $\bf{0}$    |                         |          | 120                      |                             |              | ТЦ2: 1.0 кгс/см <sup>2</sup>       |
| Положение<br>4,0%<br>акселератора                                                       |             | Пробег за смену 42,4 км |          |                          | 200                         | o            | 10                                 |
| Температура оклаждающей<br>живкости двигателя, С<br>135.40<br>10<br>$60^{\circ}$<br>110 | 160<br>210  |                         |          |                          | 3 <sub>n</sub>              | O            | ТЦЗ: 1,0 кгс/см <sup>2</sup><br>10 |
| Температура масла в ГМП, С<br>$\Omega$<br>200<br>50<br>50.                              | 150.<br>206 |                         |          |                          |                             |              |                                    |
| Давление масла в двигателе, кгс.см-<br>2,7                                              | 10          |                         |          |                          |                             | O            | ТЦ4: 1.0 кгс/см <sup>2</sup><br>10 |

Рисунок 7.2 - Основной экран

7.2.8 Задать на БВД-У в меню «Имитация ДС» диаметр бандажа 710 мм, количество зубьев 42.

 $7.2.9$ Ввести с БВД-У скорость  $120 \text{ km}/4.$ Проконтролировать отображение значения фактической скорости (120±2) км/ч на основном экране блока БИЛ-ЗК.

7.2.10 Снизить с помощью БВД-У скорость до 0 км/ч с шагом 10 км/ч, контролируя соответствующее отображение значения фактической скорости на основном экране блока БИЛ-ЗК.

7.2.11 Выключить источник питания GB1.

7.3 Подтверждение соответствия программного обеспечения

7.3.1Выполнить 7.2.2 - 7.2.7.

7.3.2 Нажать кнопку «П» на верхней части лицевой панели блока БИЛ-3К. На дисплее блока появится сообщение «Ввод пароля». Ввести пароль

11

 $\mathbf{I}$ 

167943, используя цифровую панель блока БИЛ-ЗК. Подтвердить ввод пароля нажатием кнопки « $\sqrt{ }$ ».

Нажать кнопку «М» на верхней части лицевой панели блока БИЛ-3К. Перейти на сервисный экран, нажав кнопку «3» на цифровой панели блока БИЛ-ЗК.

7.3.3 Проверить идентификационные признаки встроенного ПО, отображаемые на экране блока БИЛ-ЗК.

Идентификационные признаки должны соответствовать данным, приведённым в таблице 7.1.

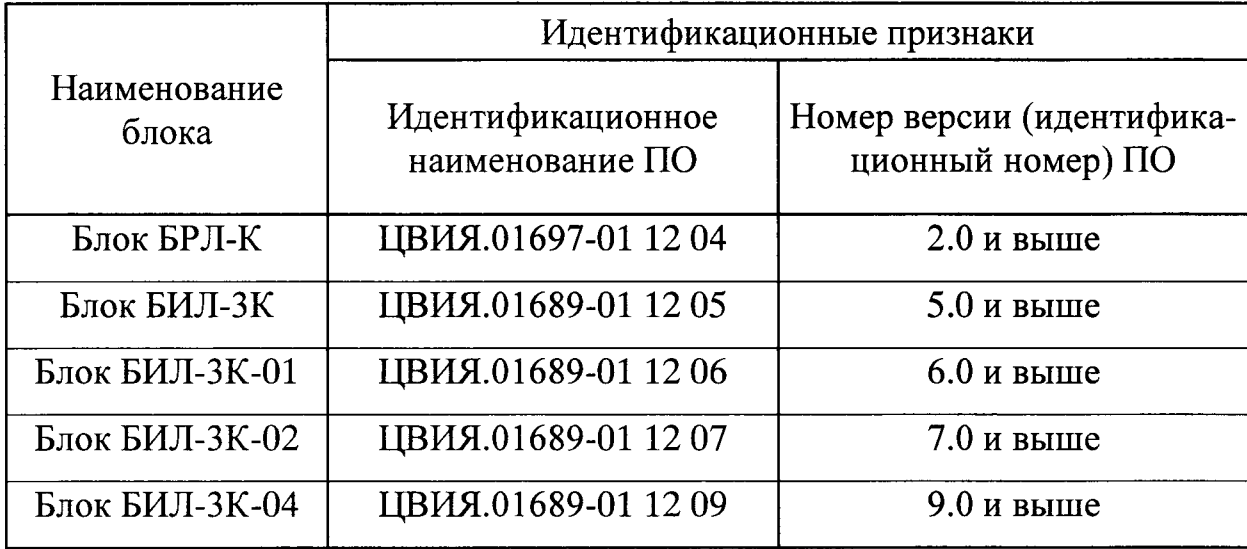

Таблица 7.1

7.3.4 Канал измерительный скорости считается прошедшим поверку по 7.3, если идентификационные признаки встроенного ПО соответствуют приведённым в таблице 7.1.

7.4 Определение абсолютной погрешности канала измерительного скорости в рабочем диапазоне

7.4.1 Определение абсолютной погрешности

7.4.1.1 Собрать рабочее место согласно рисунку 7.3. Выполнить  $7.2.3 7.2.7.$ 

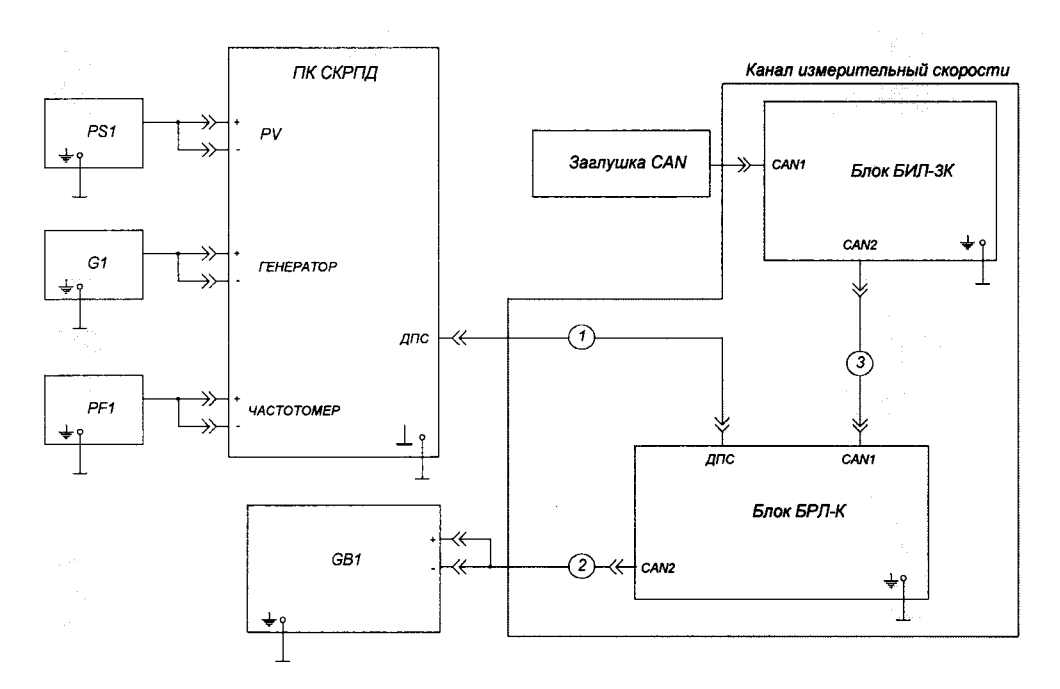

1-Кабель ЦВИЯ.685611.042.03 (1 шт.)

2-Кабель ЦВИЯ.685612.901.69 (1 шт.)

3-Кабель ЦВИЯ.685613.324 (1 шт.)

Рисунок 7.3 – Схема рабочего места для определения абсолютной погрешности канала измерительного скорости

7.4.1.2 Подготовить к работе генератор сигналов G1 в режиме задания частоты последовательности импульсов:

- форма импульса - меандр;

- амплитуда импульса -  $(2...3)$  В.

7.4.1.3Используя зависимость между частотой следования импульсов  $\boldsymbol{F}$ с генератора сигналов и линейной скоростью движения, подготовить таблицу Б.5 приложения Б, рассчитав  $V_{\text{pacy}}$  по формуле:

$$
F = \frac{V \cdot N}{3.6 \cdot \pi \cdot D} \tag{1}
$$

где:

 $V$  - скорость движения локомотива, км/ч;

N - число зубьев датчика скорости;

D - диаметр бандажа колеса, м;

3,6 - коэффициент пересчёта единиц скорости.

42 осуществляется N Учитывая, что поверка при  $\!\!\!=\!\!\!\!$  $\mathbf{M}$  $D = 0.71$  м, формула (1) упрощается в формулу:

$$
F = 5,2331 \cdot V \tag{2}
$$

7.4.1.4 Провести измерение скорости для всех значений  $F$  из таблицы Б.5 приложения Б. Полученные результаты измерений  $V_{\mu_{3M}}$  занести в таблицу Б.5 приложения Б.

7.4.1.5 Определить абсолютную погрешность измерений скорости по формуле (3) для всех значений  $V_{\mu\mu}$ :

$$
\Delta V = \pm (V_{u_{3M}} - V_{pac}) \tag{3}
$$

 $\lambda = \lambda$ 

где:

V<sub>изм</sub>- измеренное значение скорости (фактическая скорость на блоке БИЛ-ЗК), км/ч;

 $V_{\text{nacy}}$  – расчетное значение скорости (соответствующее значению частоты сигнала, подаваемому с генератора G1), км/ч.

7.4.1.6 Из полученных значений выбрать максимальное по формуле (4):

$$
\Delta V = \max |\Delta V_i| \tag{4}
$$

для диапазонов скоростей:

 $-$  от 0 до 80 км/ч;

 $-$  от 81 до 120 км/ч.

Результаты поверки считаются положительными, если абсолютная погрешность измерения скорости  $\Lambda$ Vне превышает:

 $-1,0$  км/ч в диапазоне скоростей от 0 до 80 км/ч;

 $-2,0$  км/ч в диапазоне скоростей от 81 до 120 км/ч,

скорости диапазон измерений СКРПД системы При этом  $3a$ принимается диапазон от 0 до 120 км/ч.

7.4.2 Обработка результатов измерений

 $\frac{1}{2}$ 

7.4.2.1 Рассчитать значение абсолютной погрешности измерения скорости согласно 7.4.1.5.

Полученное значение занести в графу «Абсолютная погрешность  $\Delta V$ , км/ч» таблицы Б.5 приложения Б.

7.4.2.2 Наибольшие значения результатов расчёта  $\mathcal{A}V$  для каждого диапазона скоростей занести в графу «Наибольшая абсолютная погрешность  $\Delta V_{max}$ , км/ч» таблицы Б.5 приложения Б.

#### 8 Оформление результатов поверки

8.1 Результаты поверки оформляются протоколом в соответствии приложением Б с указанием исполнения и заводских номеров СКРПД, блоков БИЛ-3к и БРЛ-К.

При проведении поверки на предприятии-изготовителе СКРПД протокол поверки прикладывается к технологическому паспорту СКРПД, при проведении поверки эксплуатирующей организацией протокол поверки прикладывается к паспорту на СКРПД.

8.2 Значения абсолютных погрешностей для диапазонов скоростей записываются в раздел «Свидетельство о приёмке» паспорта на систему скрпд.

Данная запись подтверждается подписью поверителя и постановкой индивидуального клейма.

8.3 При соответствии результатов измерений метрологическим характеристикам на канал измерительный скорости оформляется Свидетельство о поверке. Знак поверки наносится на лицевую панель блока Бил-3к.

8.4 При получении отрицательных результатов при выполнении любой из операций поверка прекращается и канал измерительный скорости бракуется.

8.5 Запрещается запуск в обращение продукции, прошедшей поверку отрицательным результатом. На паспорте такой продукции должно быть погашено поверочное клеймо и выдано извещение о непригодности.

 $16<sup>1</sup>$ 

l li

### Приложение

(справочное)

Перечень принятых сокращений

БВД-У - блок ввода данных и диагностики унифицированный

БИЛ-3К - блок индикации локомотивный комбинированный

БРЛ-К - блок регистрации локомотивный комбинированный

ОТК - отдел технического контроля

ПО - программное обеспечение

СКРПД - система контроля и регистрации параметров движения

r:

 $\bullet$ 

 $\frac{d\phi}{dt}$ 

## Приложение

(обязательное)

Протокол поверки канала измерительного скорости

Б.1 Протокол поверки Nч от

канала измерительного скорости

Б.2 Поверка проводилась на рабочем месте в соответствии требованиями ЦВИЯ.466229.005 ИЗ.

Б.3 Примененные средства поверки и вспомогательное оборудование указаны в таблицах Б.1, Б.2.

Таблица Б.1

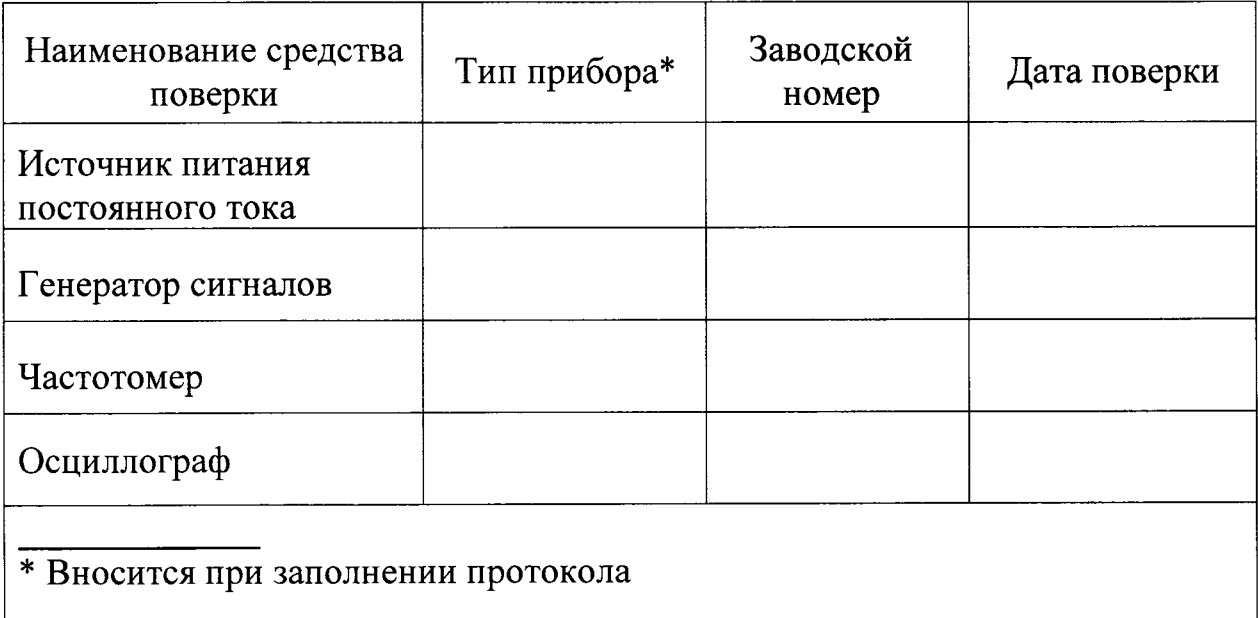

18

}

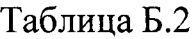

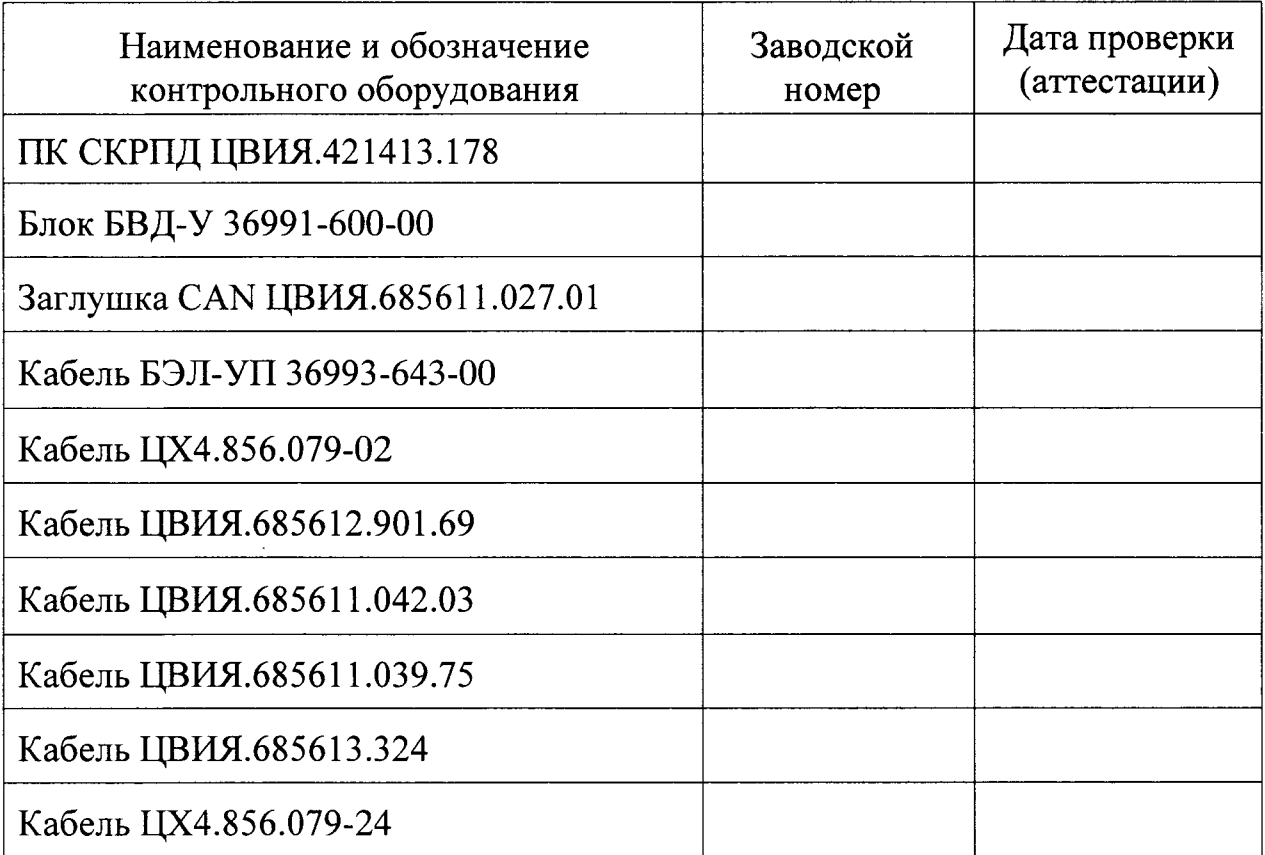

Б.4 При проведении поверки проводились работы, указанные в таблице Б.3

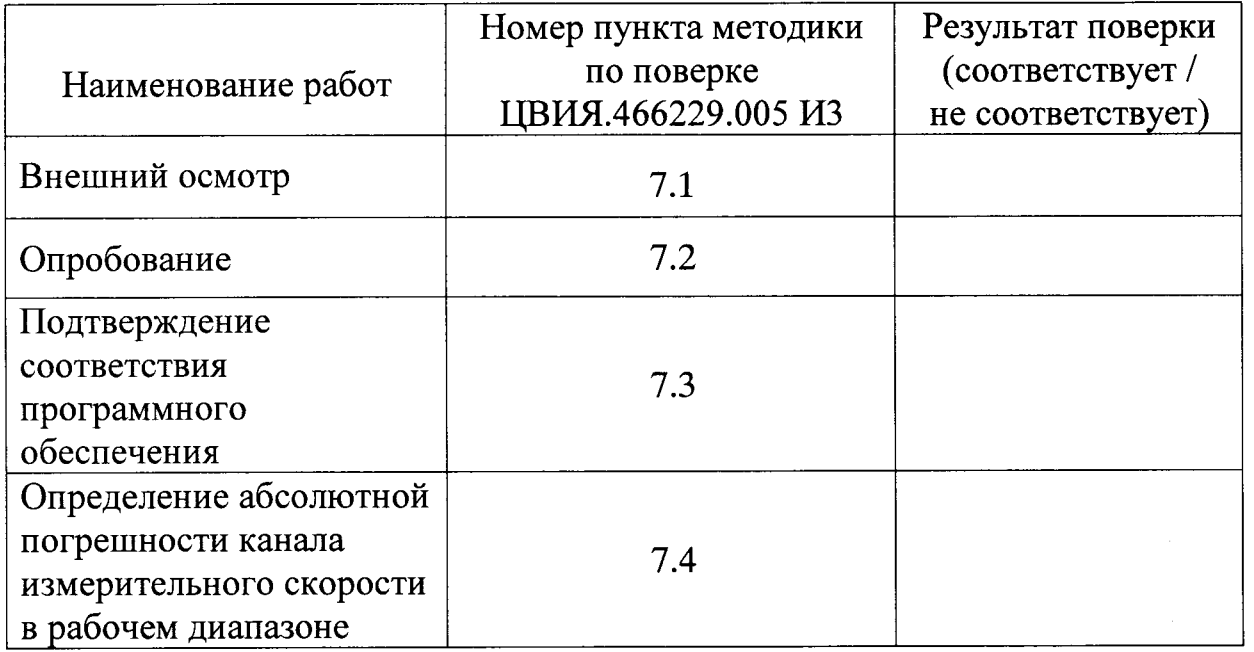

Таблица Б.3

Б.5 Условия проведения поверки приведены в таблице Б.4.

Таблица Б.4

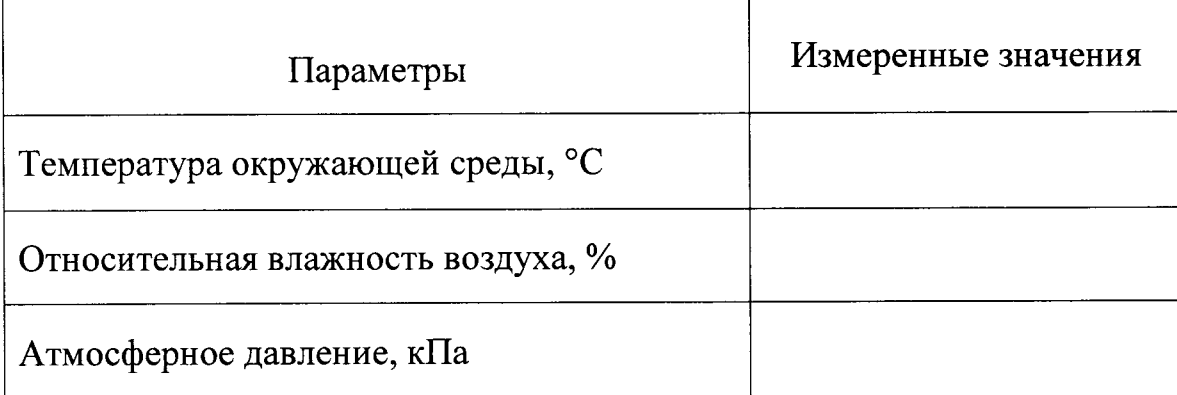

**20** 

,\*

Б.6 Результаты поверки канала измерительного скорости СКРПД приведены в таблице Б.5

Таблица Б.5

Система СКРПД- зав. №

 $5\pi$ ок БИЛ-ЗК-зав. №

Измеренное Абсолютная Допустимая Расчётное Расчётное Наибольшая значение погрешность абсолютная абсолютная значение значение  $\Delta V$ , км/ч погрешность, погрешность частоты скорости скорости  $\Delta V$ , км/ч  $\Delta V_{max}$ ,КМ/Ч  $F_{\text{pacy}}, \Gamma$ ц  $V_{\text{pacy}}$ , КМ/Ч  $V_{u3M}$ , КМ/Ч 26,2  $±1$  $\mathfrak{S}$ 104,7 20  $±1$  $\overline{209,3}$ 40  $±1$ 314,0 60  $±1$ 418,7 80  $±1$  $\overline{523,3}$ 100  $±2$  $628,0$  $\overline{120}$  $±2$ 

Блок БРЛ-К зав. №

### Б.7 Заключение

Канал измерительный скорости из состава систем контроля и регистрации параметров движения СКРПД подвижного состава железных дорог и метрополитена признан годным/негодным к эксплуатации (нужное подчеркнуть).

Поверитель

личная подпись

расшифровка подписи

год, месяц, число